# **COORDINACIÓN DE INFORMÁTICA**

Informe de actividades correspondiente del 1al 30 de septiembre de 2022

Durante el periodo que se informa, esta Coordinación, realizo actividades de apoyo en la resolución de problemas, asesoramiento y atención de solicitudes en materia de Tecnologías de la Información (TIC), a las áreas que conforma al Instituto Estatal Electoral de Baja California, a través de las Oficinas de Sistemas y soporte Técnico, a continuación, se da cuenta de las mismas.

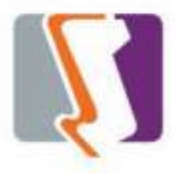

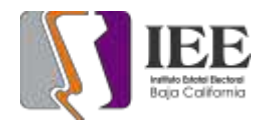

El personal adscrito a la Oficina de Sistemas atendió los requerimientos de apoyo y asesorías solicitadas por el personal de las diferentes áreas del instituto, con respecto a las necesidades de mantenimiento, actualización, mejora, diseño y desarrollo de sistemas institucionales y electorales, actualización del portal institucional, así como la realización de las diversas actividades programadas para este periodo.

## **Solicitudes de las diferentes áreas referentes a la publicación en el portal institucional**

## **Portal Institucional**

Se atendieron las siguientes solicitudes de publicación para el portal instruccional solicitadas por los órganos responsables del Instituto.

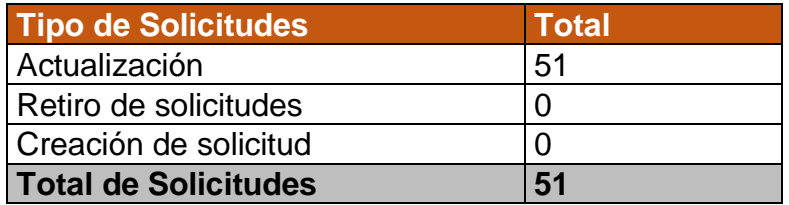

Desglose de solicitudes de actualización por órgano responsable.

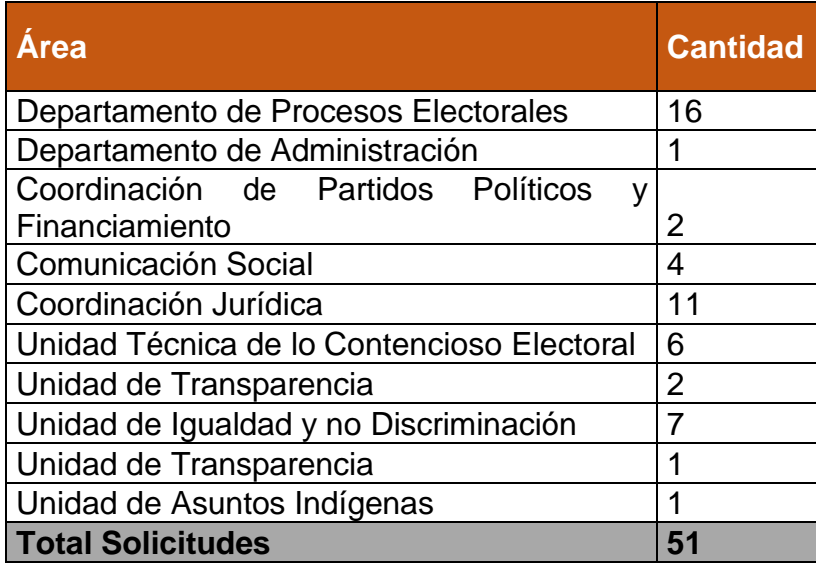

### **Micrositios:**

- Se modifico por completo el micrositio de "Pasa un tiempo cívico" el cual se encuentra en los últimos detalles para su publicación.
- Se creo el contenido del "Foro Democracia + Inclusión"

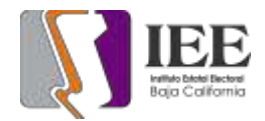

### **Desarrollo, actualización, implementación y seguimiento a los sistemas de información para el apoyo de las diferentes áreas del Instituto.**

# **SISTEMA DE PRESUPUESTO BASADO EN RESULTADOS**

Se realizaron los siguientes cambios:

• Se agrego 2 catálogos para su mantenimiento en el sistema de PXRWEB, **Artículos** el de Unidades y el catálogo de

Al seleccionar el botón de unidades se muestra la siguiente ventana de mantenimiento

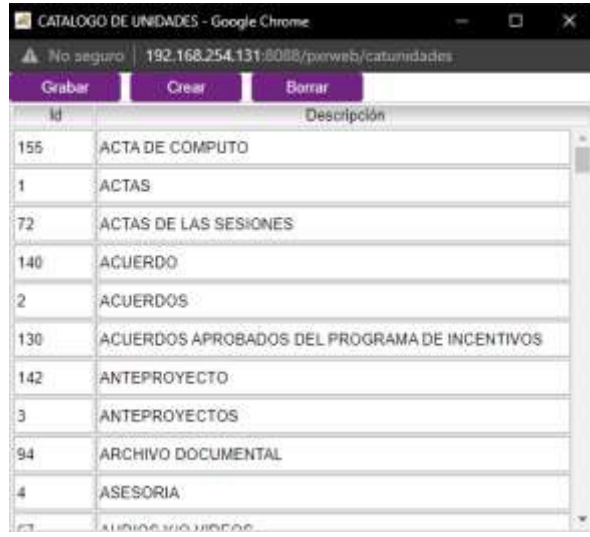

Al seleccionar el botón de artículos se muestra la siguiente ventana de mantenimiento

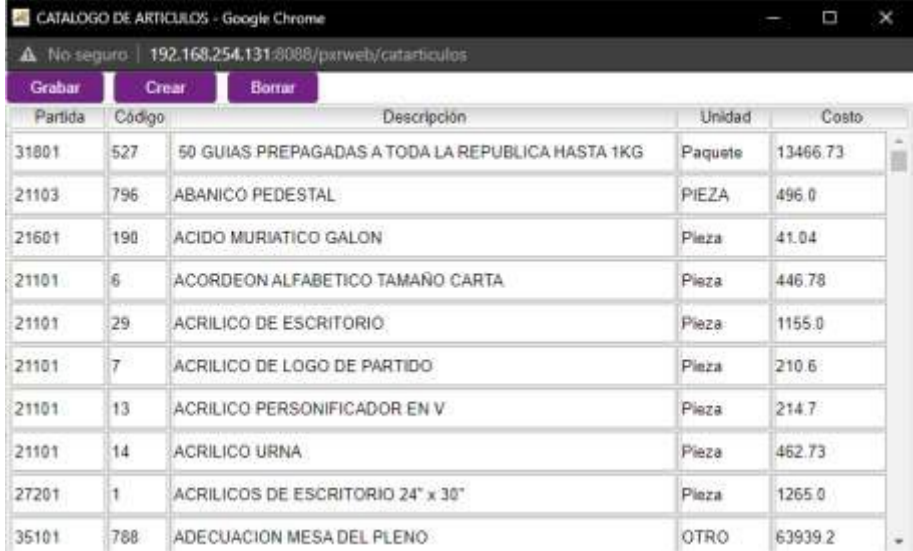

Se agregaron las siguientes opciones en el mantenimiento de permisos para acceder a los siguientes catálogos

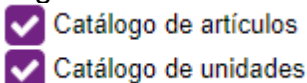

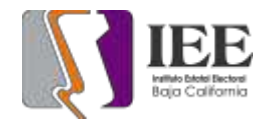

## **SISTEMA DE REGISTRO DE CANDIDATURAS PARA EL PROCESO ELECTORAL 2023-2014**

Se ha iniciado con la programación del sistema de registro de candidaturas SIREC, las cuales lleva el siguiente avance

• Se agrego la ventana de acceso al sistema de SIREC

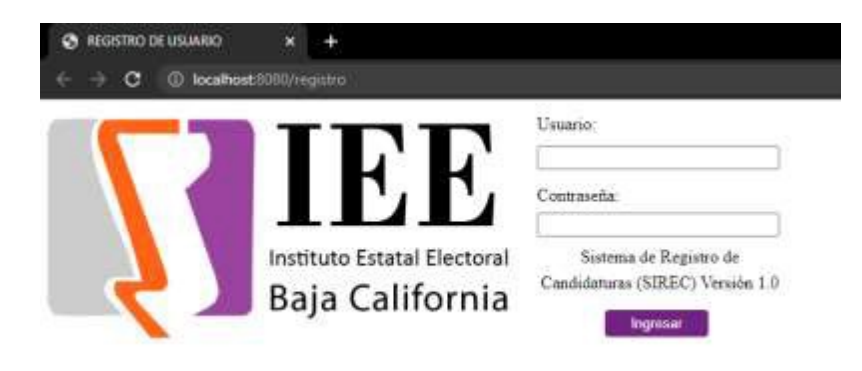

• Se creo el menú principal

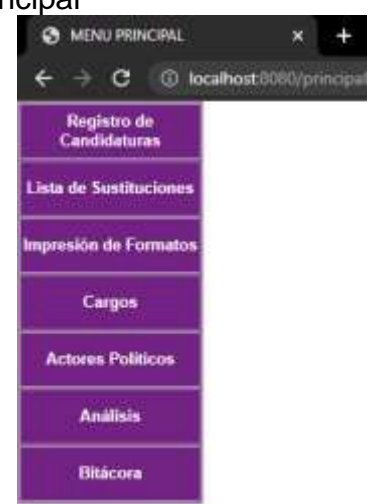

• Se programó la interfaz para la opción de Registro de Candidaturas

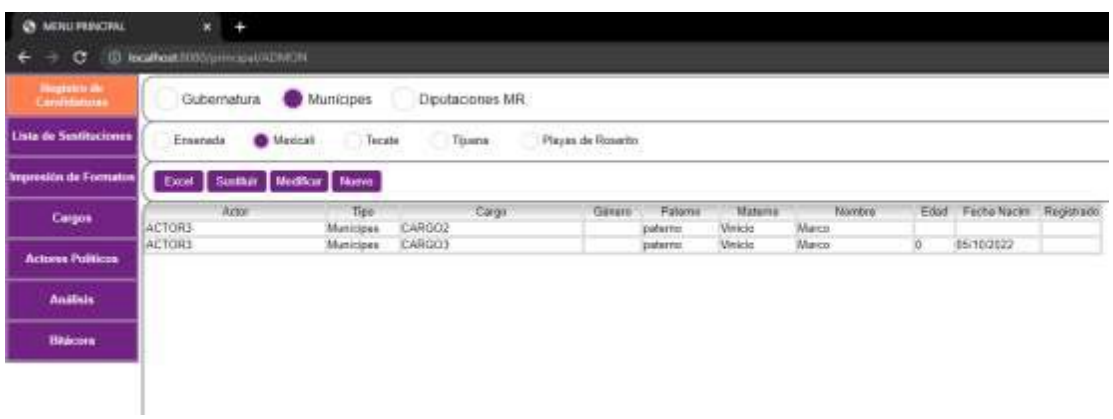

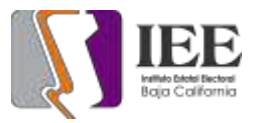

• Al dar click al botón de Nuevo o de Modificar se abre la ventana de captura

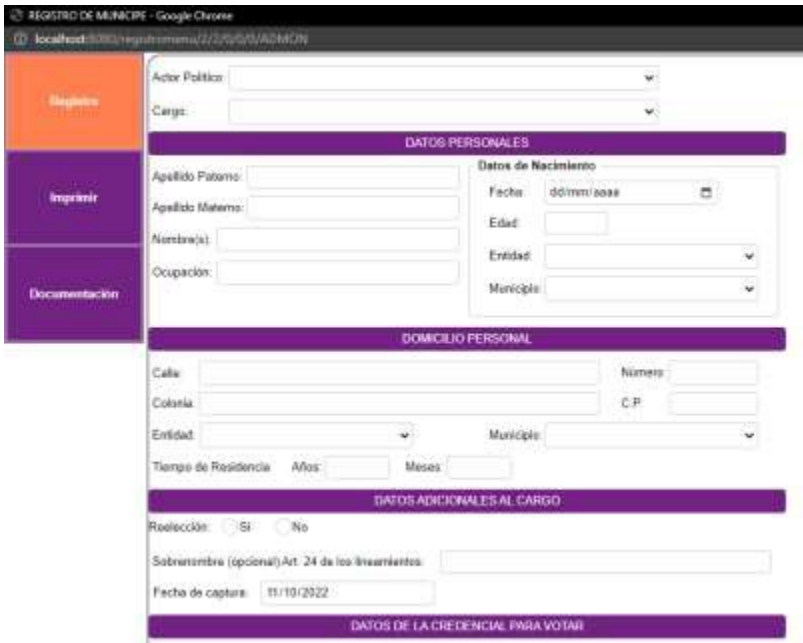

• Al dar click al botón de Excel se muestra el siguiente reporte

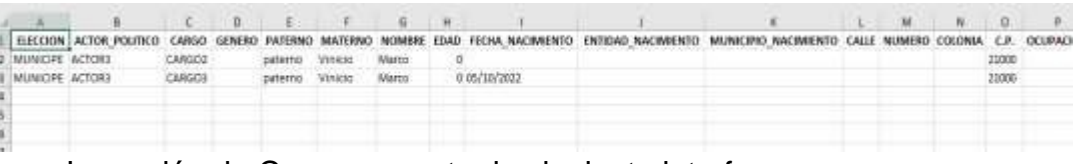

• La opción de Cargos muestra la siguiente interfaz

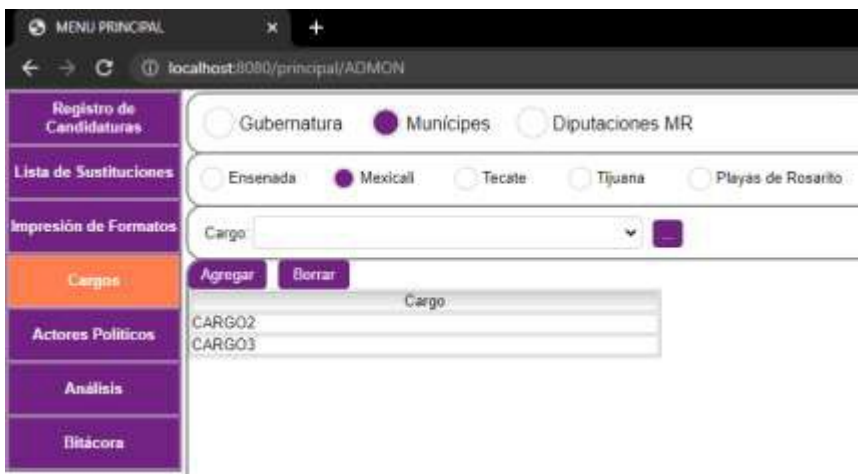

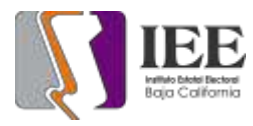

• El botón de **permite dar mantenimiento al catálogo de cargos** 

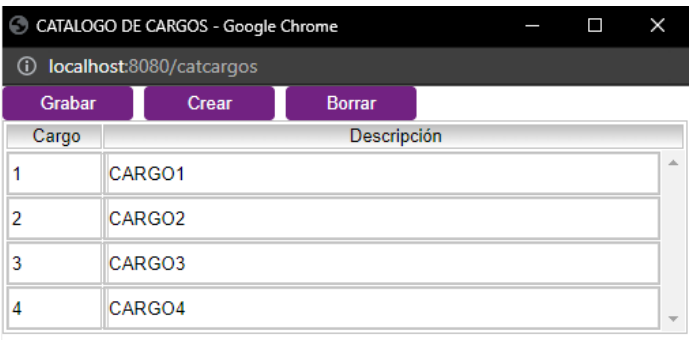

- Los botones de **cargegar de permite asignar o eliminar los cargos** para la actual elección, ya sea gubernatura, munícipes o diputaciones
- La opción de Actores Políticos muestra la siguiente interfaz

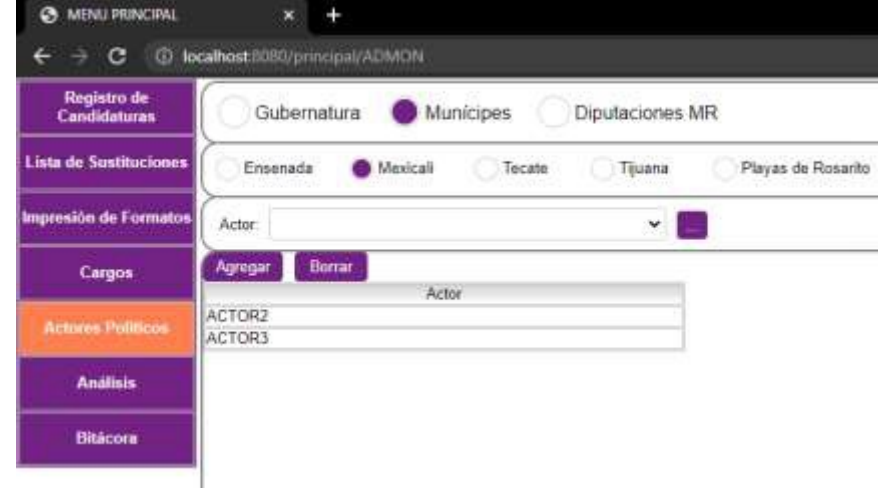

• El botón de **permite dar mantenimiento al catálogo de actores** 

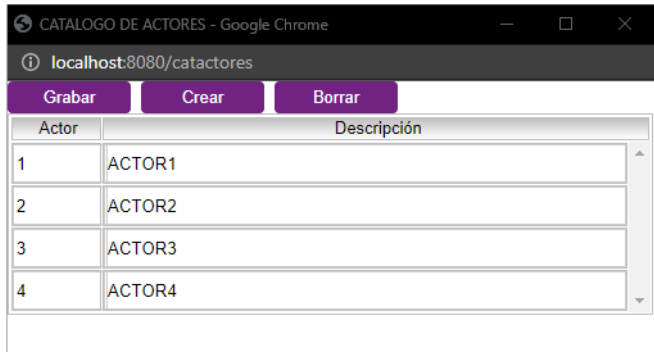

• Los botones de Agregar Borrar permite asignar o eliminar los actores para la actual elección, ya sea gubernatura, munícipes o diputaciones

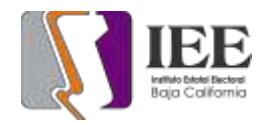

# **KRATOS LA RULETA DEL SABER**

Se estuvo trabajando en la aplicación: KRATOS La ruleta del saber, solicitado por la Coordinación de Participación Ciudadana.

En el sistema se estuvieron haciendo las siguientes actividades:

- Cambios en el módulo de peticiones al servidor.
	- o Preguntas por nivel de dificultad (principiante, avanzado y genio).
	- o Guardar el nivel del usuario.
- Seguir jugando en la misma categoría de preguntas hasta terminar las preguntas o cuando el usuario decida cambiar de categoría.
- 2 intentos para responder una pregunta.
	- o En caso de fallar remarcar la respuesta correcta.
- Cambiar de color a las categorías en la ruleta solo se usaban 3 colores (puede ser confuso cuando se acaban las preguntas de alguna categoría y esta es removida de las opciones).
- Desbloquear el siguiente nivel cuando se haya alcanzado el 50% de las preguntas del nivel actual.
- Agregar animación entre pantallas.
	- o Deslizar a la izquierda para mostrar la pantalla siguiente.
	- o Deslizar a la derecha para mostrar la pantalla previa.
	- o Deslizar arriba o abajo pantallas de información del juego.
	- o Agregar efecto a los botones al hacer clic sobre ellos.

Se estuvo trabajando en el administrador web para la aplicación KRATOS La ruleta del saber.

• Se desarrolló la pantalla para el inicio de sesión.

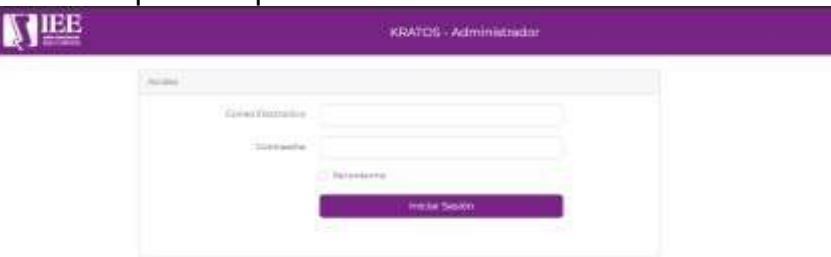

• Pantalla de bienvenida con graficas que muestran el conteo de preguntas por nivel y por categoría.

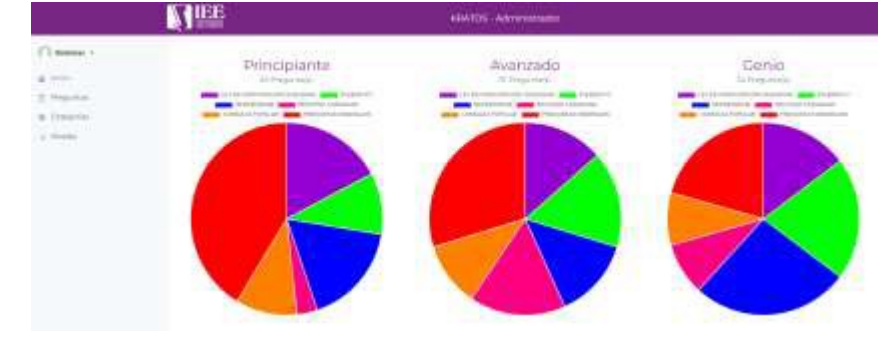

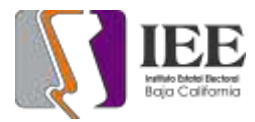

#### • Pantalla para agregar o editar preguntas.

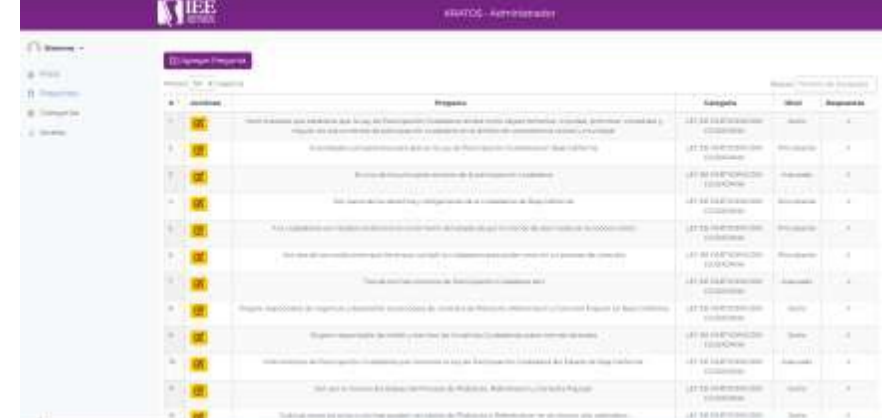

• Pantalla para ver las categorías y niveles disponibles.

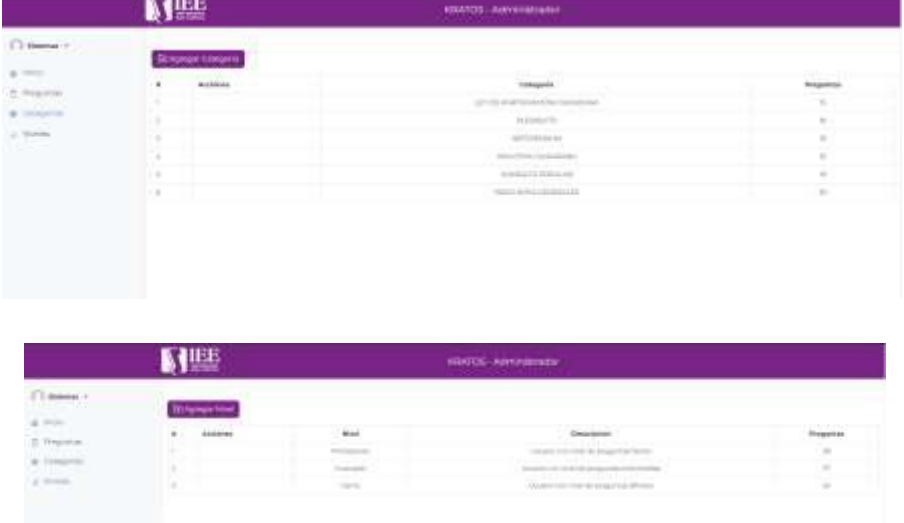

- Se actualizo el servicio que devuelve las preguntas por categoría y nivel.
- Se actualizo el servicio que guarda la información del usuario (nivel desbloqueado).
- Se actualizo el servicio que asigna la puntuación del usuario.
- Se actualizo el template que se utiliza para reestablecer la contraseña del usuario.

## **SISTEMA DE REGISTRO DE CONCURSO DE ENSAYO**

También se estuvo apoyando a la Coordinación de Participación Ciudadana al momento del cierre del concurso de ensayo, ayudando a establecer un acceso solo a ciertos usuarios para que actualizaran cierta información previamente autorizada por la Coordinación de Participación Ciudadana.

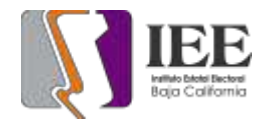

## **SISTEMA DE QUEJAS Y DENUNCIAS**

Se trabajo en el diseño de la base de datos, así como en la maquetación para las pantallas:

Login

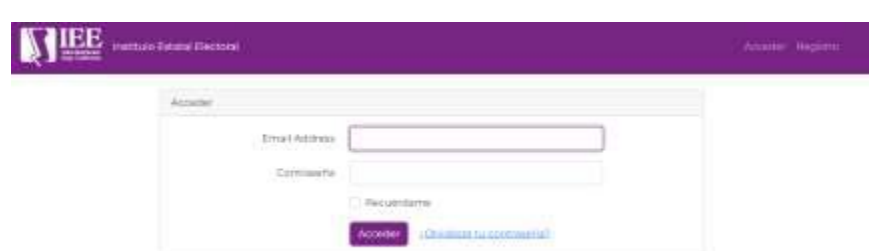

Pantalla que muestra el formulario de entrar al sistema.

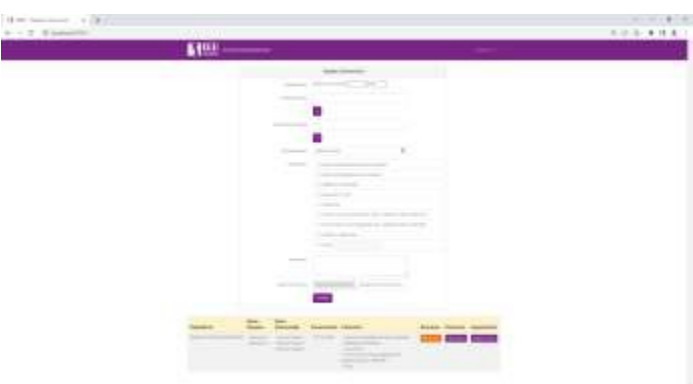

En esta pantalla se captura y se guarda la información principal de la queja/denuncia y se muestra en un listado en forma de tabla.

Radicación e investigación preliminar –

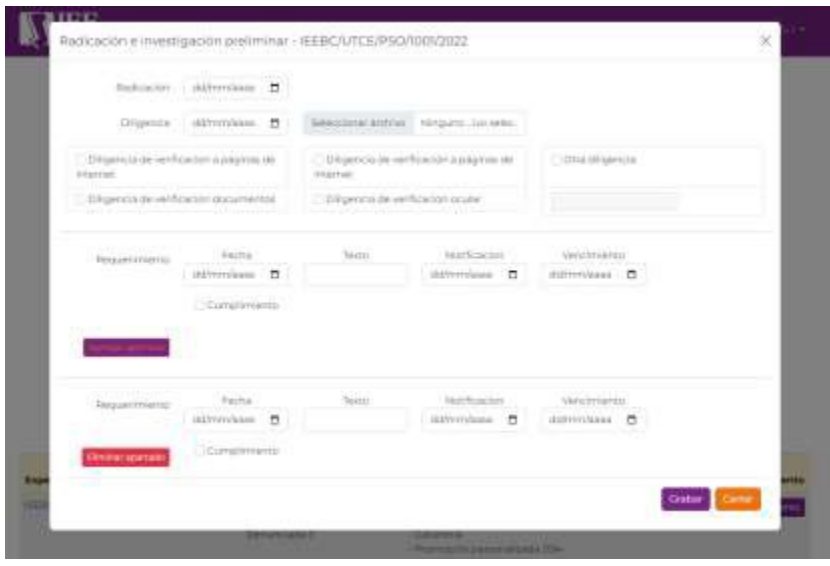

De manera de "PopUp" se muestra el formulario de captura para la Radicación e investigación preliminar de la queja/denuncia.

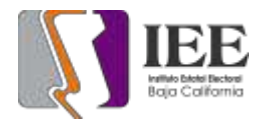

# Admisión y emplazamiento

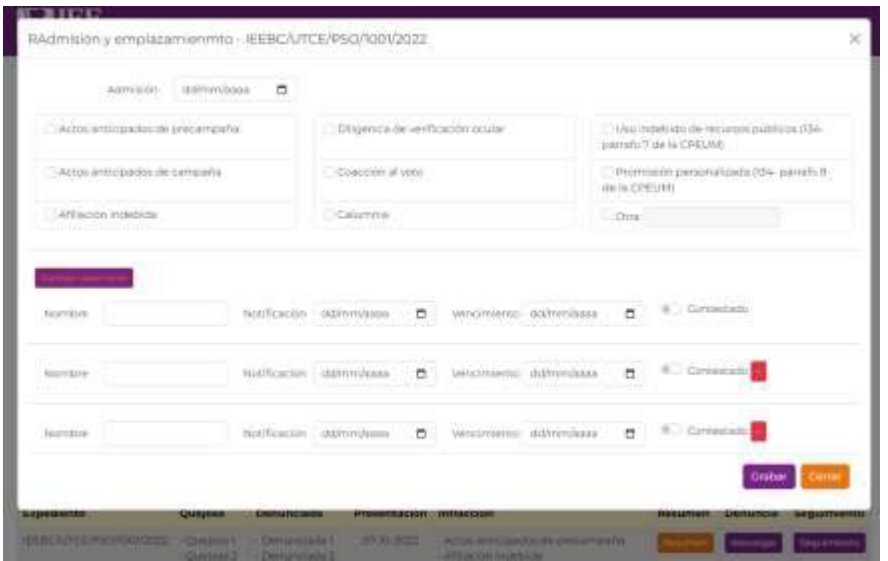

Pantalla donde se captura de manera dinámica las infracciones cometidas, así como los diferentes emplazamientos.

Medidas cautelares

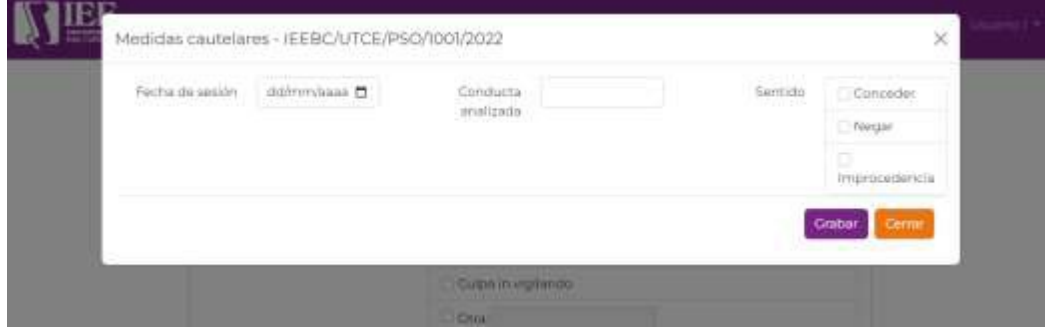

# **OFICINA DE SOPORTE TÉCNICO:**

El personal adscrito a la Oficina de Soporte Técnico en las oficinas centrales, atendió los requerimientos de apoyo y asesorías solicitadas por el personal que conforman las áreas del instituto, con respecto a las necesidades de mantenimiento, soporte, manejo y asesoramiento en TIC, así como a la realización de las diversas actividades programadas para este periodo.

## **Total de solicitudes atendidas**

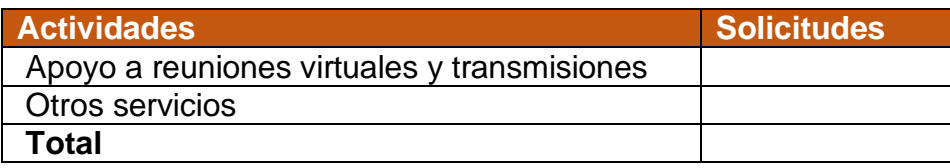

### **Descripción detallada de las solicitudes atendidas**

- Se enviaron instaladores de antivirus y Windows office por correo electrónico al área de soporte técnico de las oficinas Tijuana, para la actualización de los equipos de cómputo que lo requerían en dichas oficinas.
- Se acudió a sala de pleno para brindar soporte técnico de la transmisión en vivo vía internet a las redes sociales del Instituto, del evento de mujeres indígenas
- Se realizo instalación de switch en área de pleno para ampliar conectividad de red
- Se brindó apoyo a la coordinación de partidos políticos con la instalación y configuración de equipos de cómputo sala de pleno, así como apoyo a través de videoconferencia por Google meet para compulsa de los registros de apoyo para las asociaciones que desean formar nuevos partidos políticos
- Se acudió a recursos materiales verificar monitoreo de cámaras en tv
- Se acudió a sala de pleno para apoyar con instalación de equipos de cómputo para la actividad final de compulsa de partidos políticos
- Se acudió a recursos materiales para revisión de pc que no imprime
- Se cargó automóvil con equipo de audio y video para evento en Tijuana
- Se realizaron pruebas de audio y video, así como transmisión de streaming a redes sociales, para el evento de conversatorio en el COLEF en la ciudad de Tijuana
- Se acudió a área de consejeros para realizar conexión remota de equipos
- Se acudió a recursos materiales para revisión de impresión pdf en blanco
- Se preparó equipo de audio para área de procesos electorales y Se realizó resguardo del mismo
- Se realizó instalación de teléfono área de consejeros

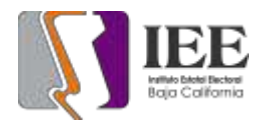

- Se acudió a sala de pleno a recoger cableado utp y switch de los equipos que uso el área de partidos políticos durante sus trabajados de compulsa
- Se acudió a área de recursos materiales para recoger cpu para clonar disco duro
- Se pidió laptop a área de partidos políticos para uso en sala de pleno
- Se atendió a través de Google Meet la reunión virtual para considerar los aspectos logísticos del evento de asuntos indígenas programado en las instalaciones del Instituto.
- Se acudió a sala de pleno a instalar laptop para platica de UTCE
- Se regresó laptop a área de partidos políticos solicitada en préstamo
- Se acudió a reunión de trabajo en la sala de juntas de este instituto, con la finalidad de organizarnos en la logística de las próximas actividades del Conversatorio que se llevará a cabo los días 22 y 23 de septiembre
- Se dieron permisos de grabación a integrante de partidos políticos para Sesión
- Se reinstalo cpu en recursos materiales con nuevo disco SSD
- Se verifico audio en laptop de área de consejo
- Se acudió al área de recursos materiales para configuración de acceso remoto a usuario
- Se brindo apoyo para la creación de un correo institucional a Alondra Gastelum Flores
- Se acudió a departamento de procesos electorales para revisión de laptop
- Se traslado personal a las oficinas del COLEF en Tijuana para la instalación y configuración de los equipos informáticos necesarios para realizar pruebas de transmisión en vivo de audio y video a las diferentes redes sociales del Instituto previas a los eventos referentes al Conversatorio
- Se brindo apoyo para la transmisión en vivo por internet desde las instalaciones del COLEF de la 9a Sesión Ordinaria del Consejo General Electoral
- Se brindo apoyo para la transmisión en vivo por internet desde las instalaciones del COLEF del Conversatorio "VPMRG principio de paridad total y justicia electoral"
- Se brindo apoyo para la transmisión en vivo por internet desde las instalaciones del COLEF de la Presentación del Libro: Principio de paridad total
- Se brindo apoyo para la transmisión en vivo por internet desde las instalaciones del COLEF vía Zoom de la XLI asamblea general ordinaria del AMCEE
- Se brindo apoyo para la transmisión en vivo por internet desde las instalaciones del COLEF del Conversatorio Desafíos del Voto de las y los Mexicanos Residentes en el Extranjero
- Se brindo apoyo para la transmisión en vivo por internet desde las instalaciones del COLEF de la Asamblea de la Red Nacional de consejeras y consejeros Electorales por una Democracia Incluyente (RENACEDI)

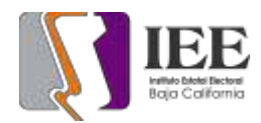

- Se brindo apoyo para la transmisión en vivo por internet desde las instalaciones del COLEF de la Firma de Convenio entre el IEEBC y AMCEE
- Se descargó automóvil con equipo de audio y video que se usó en Tijuana
- Se acudió a área de administración a revisión de equipo de cómputo que se bloqueo
- Se acudió a procesos electorales con usuario para revisión de laptop para llevar a cabo examen del INE
- Se acudió a transparencia a revisión de pc para verificar office
- Se generaron ligas de eventos para el día martes 27092022
- Se dieron permiso para grabar en la plataforma de video conferencia Telmex a personal de Spen
- Se dieron permisos para grabar en la plataforma de video conferencia Telmex a personal de igualdad
- Se dieron permisos para grabar en la plataforma de video conferencia Telmex a personal de partidos políticos
- Se habló con proveedor para saber status de licencias de office con Microsoft
- Se envió por WhastApp a diferentes usuarios del Instituto las ligas de los eventos de videoconferencia telmex a realizarse del día martes
- Se realizó asesoría de como instalar impresora en área de almacén
- Se acudió a área de procesos electorales para verificar donde ira computadora
- Se preparó equipo de cómputo para área de procesos electorales
- Se acudió a cabina para transmisión de evento de procesos electorales en stream-yard
- Se dio capacitación a usuario de procesos electorales electorales para realizar la transmisión en stream-yard
- Se realizó instalación y configuración de equipo de cómputo e impresora a usuario procesos electorales electorales
- Se acudió a área de procesos electorales electorales para verificación de cuenta de correo a usuario no recibe correos
- Se acudió a área de procesos electorales a usuario para verificación de Outlook
- Se acudió a UABC a la facultad de Ciencias Políticas para revisión del lugar para evento de procesos electorales
- Se acudió a área jurídica para revisión de monitor
- Se acudió a área jurídica para revisión de mouse
- Se acudió a área de procesos electorales para revisión de teléfono ip
- Se acudió a área de partidos políticos para revisión de office no deja escribir en documento
- Se acudió al área de consejeros para revisión de monitor de pc
- Se checa impresora del área de procesos electorales.
- Se instala software acrobat y actualización en área de partidos políticos.
- Se reviso pc de trasmisiones en cabina por problemas de red.

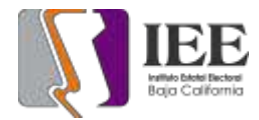

- Se realiza un check disk a equipo de cómputo de cabina.
- Se realizan pruebas de conexión en sala de pleno en televisiones.
- Se asiste asamblea de organización que desea constituirse en partido político en la ciudad de Tecate.
- Se revisa equipo de cómputo en Jurídico.
- Se revisa salida de sonido en equipo de cómputo del departamento de igualdad
- Se revisa cámara por problema de imagen y se cambia conector BNC
- Se revisa pantalla de equipo de cómputo en área de presupuesto
- Se realiza cambio de equipo de oficina de procesos electorales a partidos políticos
- Se mapea unidad de red en equipo de cómputo de partidos políticos
- Se checa correo en área de igualdad por problemas de envió
- Se checa equipo de cómputo de SPEN por perdida de información
- Se traslada a Rosarito a realizar pruebas de sonido y video para evento
- Se revisa equipo de cómputo del departamento de Archivo
- Se instalan laptop en pleno para partidos políticos
- Se activa equipo de cómputo en sala de consejeros
- Se instala equipo de cómputo en informática por personal nuevo
- Se realiza respaldo de información de procesos electorales
- Se instala cableado de utp en sala de pleno
- Se revisa equipo de cómputo de igualdad
- Se checa equipo de cómputo de jurídico
- Se realiza levantamiento del número de inventario de los equipo de cómputo del Instituto
- Se cambia conector de cámara de videovigilancia
- Se realiza respaldo de información a usuario de procesos electorales
- Se trasmite Sesión ordinaria del consejo ejecutivo
- Se reinstala paquetería office a equipo de cómputo de contabilidad
- Se reviso y reinicio dvr de cámaras de video vigilancia
- Se configura teléfono de consejero
- Se revisa escáner de usuario de procesos electorales
- Se realiza revisión de cámaras DVR del instituto
- Se checa unidad de red en equipo de cómputo a usuario de administración
- Se realiza configuración de zona horaria a equipo de usuario de comunicación
- Se revisa equipo de cómputo por problemas de impresión de comunicación
- Se checa equipo de cómputo de partidos políticos
- Se checa equipo de cómputo de igualdad
- Se traslada equipo de cómputo a usuario de recursos humanos
- Se checa cable de red en departamento jurídico

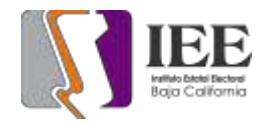

- Se trasmite sesión garantía de audiencia entre partido encuentro solidario
- Se trasmite 8va Sesión Ordinaria del Consejo General Electoral
- Se trasmite 8va Sesión Extraordinaria del Comité de Adquisiciones, Arrendamientos y Servicios
- Se trasmite 2a Sesión Ordinaria del Grupo Interdisciplinario de Archivos
- Se trasmite Sesión Dictaminación de la Comisión de quejas y denuncias
- Se trasmite entrevista a los ciudadanos propuestos por la presidencia del Consejo General
- Se revisa impresora del área de procesos electorales
- Se instala software acrobat reader y actualización en área de partidos políticos
- Se checa pc de trasmisiones en cabina por problemas de red
- Se realiza un check disk a equipo de cómputo de cabina
- Se realizan pruebas de conexión en sala de pleno en televisiones
- Se revisa equipo de cómputo en Jurídico
- Se revisa equipo de cómputo del departamento de igualdad
- Se revisa cámara de video vigilancia del Instituto
- Se revisa equipo de cómputo en área de presupuesto
- Se realiza cambio de equipo de oficina de procesos electorales a partidos políticos
- Se mapea unidad de red en equipo de cómputo de partidos políticos
- Se reviso equipo de cómputo en área de igualdad

### **Descripción de actividades de la oficina de soporte técnico en Tijuana**

- Revisión de cámara ptz de sala de juntas
- Conclusión de inventario de equipos
- Agenda y roll para limpieza de equipos
- Actualización de friware de equipo Logitech group
- Cambio de etiqueta a conmutador de la 499 a 500
- Apoyo con reunión del día 05 de septiembre con la consejera Viridiana
- Visita para pruebas técnicas y levantamiento de requerimientos para el evento de conversatorio en el COLEF
- Pruebas de audio en COLEF para evento de conversatorio
- Pruebas de video en COLEF para evento de conversatorio
- Apoyo para reunión de Seguimiento 07 de septiembre
- Mantenimiento preventivo computadora de soporte
- Actualización de licencias de Office en computadora de soporte
- Actualización de licencia de Antivirus
- Mantenimiento correctivo en computadora de soporte
- Apoyo con la reunión del 10 de septiembre sobre conversatorio
- Apoyo revisión de cámaras fecha 13 de septiembre

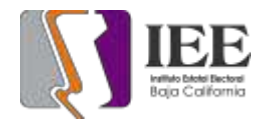

- Apoyo y revisión de checador para su correcto funcionamiento
- Reunión para la organización de conversatorio de COLEF
- Visita a COLEF para iniciar instalación de equipos para evento conversatorio
- Cableado de equipos en COLEF para transmisión de evento conversatorio
- Instalación y configuración a red para evento conversatorio
- Instalación de cableado de audio para evento de conversatorio
- Configuración de programas de audio y video para evento de conversatorio
- Colocación de mobiliario para la instalación de equipos para conversatorio
- Pruebas de audio para comprobar que todo estuviera en orden antes del evento
- Pruebas de Video para comprobar que todo estuviera en orden antes del evento
- Peinado y encintado de cableado
- Apoyo para Sesión ordinaria del consejo en COLEF
- Apoyo con el manejo de audio en cabina para transmisión de evento día 22 de septiembre
- Apoyo con el manejo de audio en cabina para transmisión de evento día 23 de septiembre
- Desinstalación de equipos de cómputo del evento de instalaciones del **COLEF**
- Traslado de equipo de audio a oficina Tijuana
- Apoyo para reunión de promoción de participación ciudadana 28 de septiembre
- Revisión de adaptadores para móvil con proyecto HDMI
- Revisión de en pc compañero de oficina de asuntos indígenas
- Revisión de impresora por fallo en red.